## Igrah\_union *Fan Yang 10/9/2018*

S3 method for class 'igraph' union( $\dots$ , byname = "auto") Union of two social networks with overlapping sets of actors net1 <- graph\_from\_literal(D-A:B:F:G, A-C-F-A, B-E-G-B, A-B, F-G, #H-F:G, H-I-J) net2 < graph\_from\_literal(D-A:F:Y, B-A-X-F-H-Z, F-Y) str(net1  $\%u\%$  net2)

**library**(igraph)

```
##
## Attaching package: 'igraph'
## The following objects are masked from 'package:stats':
##
## decompose, spectrum
## The following object is masked from 'package:base':
##
## union
edge_list1 <- data.frame(from = c(3, 3, 3, 4, 6,4,5,3), to = c(4, 5, 7, 7, 7,5,6,6))
node_list1 <- data.frame(id = c(3,4,5,6,7))
g1 <- graph_from_data_frame(d = edge_list1, vertices = node_list1, directed = TRUE)
plot(g1)
```
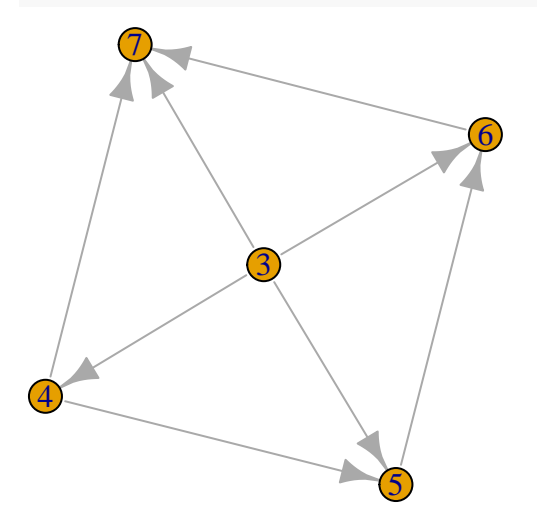

edge\_list2 <- **data.frame**(from = **c**(2,2,2,4,6,4,5,2), to = **c**(4,5,8,8,8,5,6,6))  $node_list2 \leftarrow data-frame(id = c(2,4,5,6,8))$ g2 <- **graph\_from\_data\_frame**(d = edge\_list2, vertices = node\_list2, directed = TRUE) **plot**(g2)

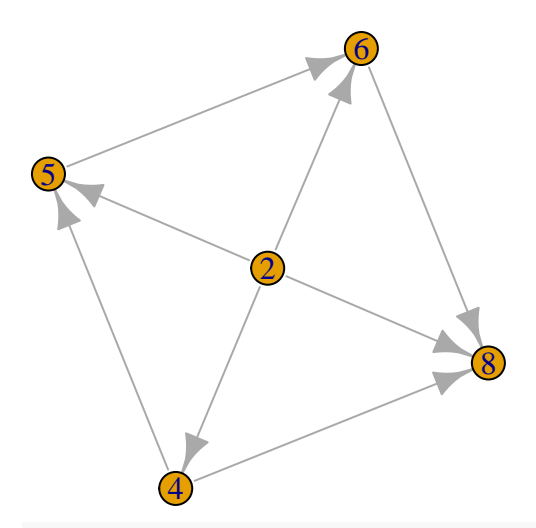

G12 = **graph.union**(g1, g2, byname="auto") **plot**(G12)

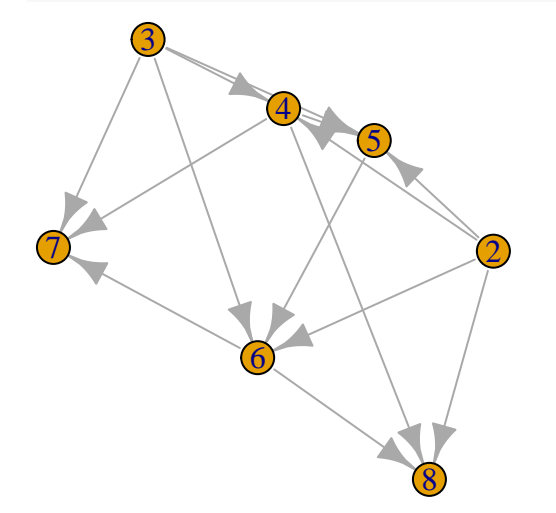

edge\_list3 <- **data.frame**(from = **c**(3, 3,3, 4, 6,4,5,3), to = **c**(4,5, 8, 8, 8,5,6,6)) node\_list3 <- **data.frame**(id = **c**(3,4,5,6,8)) g3 <- **graph\_from\_data\_frame**(d = edge\_list3, vertices = node\_list3, directed = TRUE)

G13 = **graph.union**(g1, g3, byname=TRUE) *# Merging N1 and N2* **plot**(G13) *# Color of all nodes is same (by default=orange)*

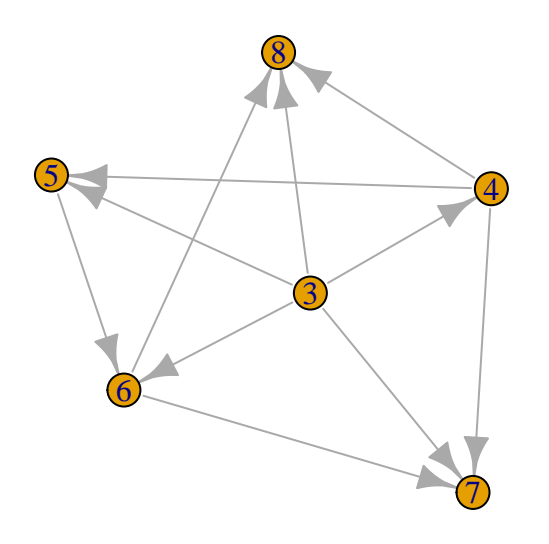

**3-4,3-5,3-6 appear twice, but just show once. And I cannot find the name crash.**